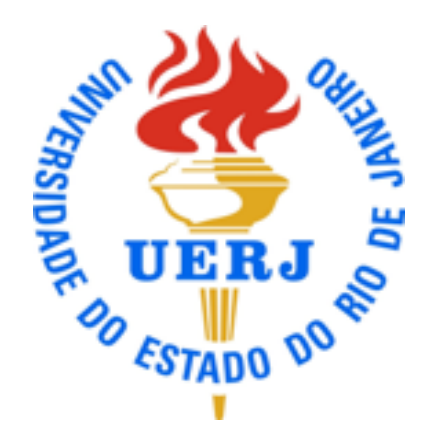

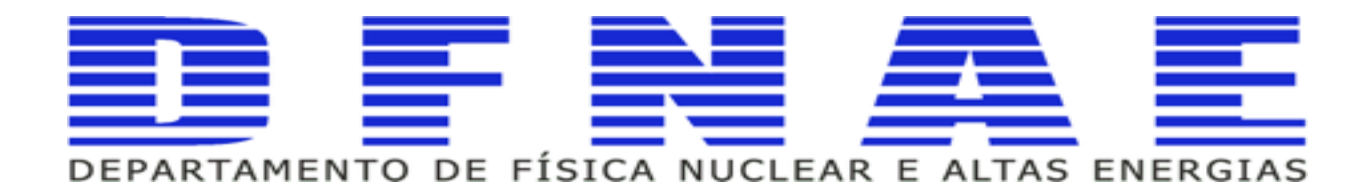

### **Computação e Linguagem de Programação**

**Aula 5 parte 2**

**Professores Sandro Fonseca de Souza Dilson de Jesus Damião**

### **Sumário**

- l **Linguagem de Programação C++**
	- ➡ **Tipos de dados;**
	- ➡ **Operadores;**
	- ➡ **Strings;**
	- ➡ **Funções intrínsecas**

### **Aula Anterior**

- **Bibliografia Sugerida**
- **Motivações em FAE**
- **Introdução à Programação** 
	- <sup>l</sup> **Linguagem de Programação C++ (parte 1)**

# **Bibliografia Sugerida**

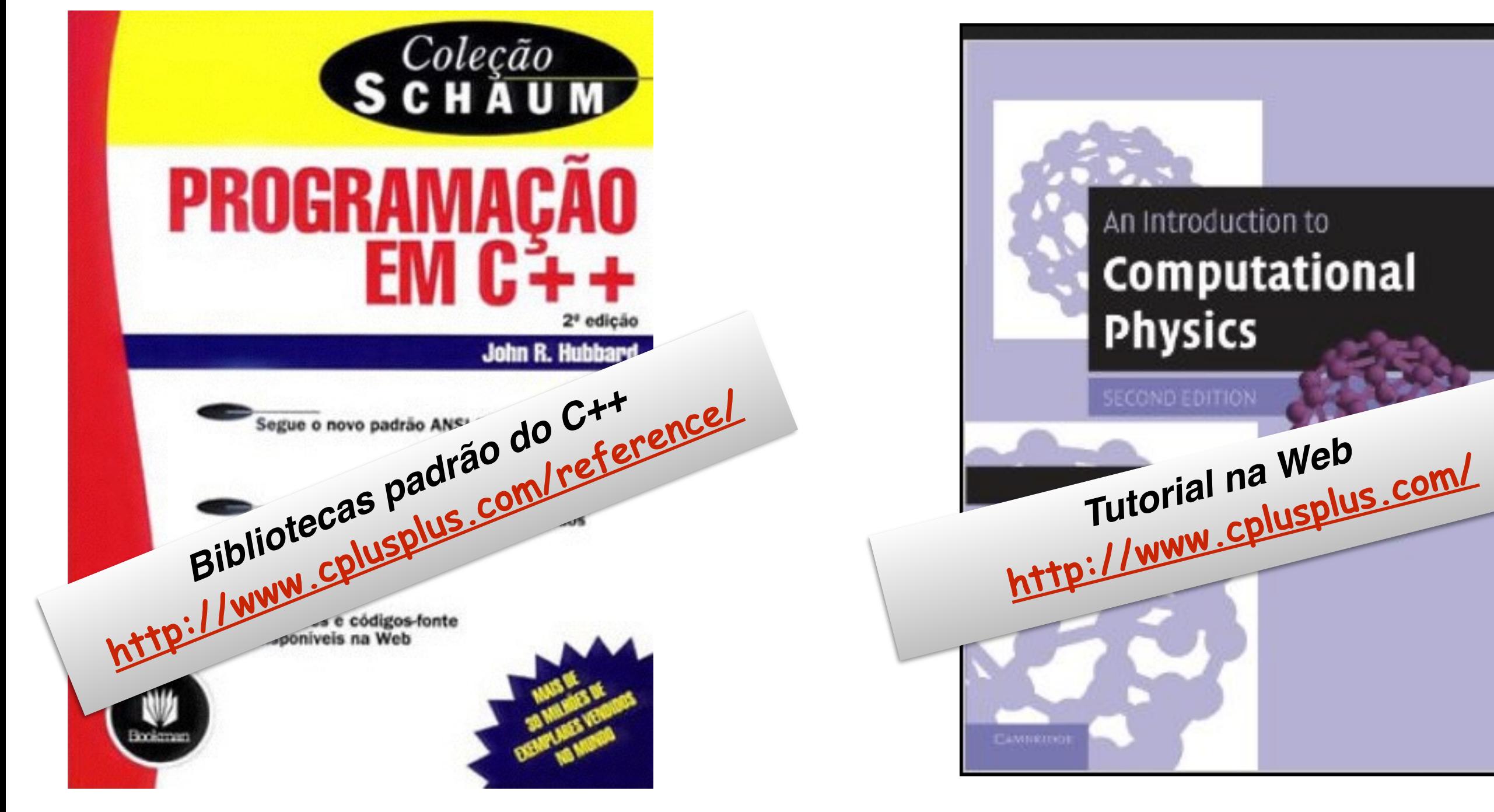

# **Data types**

l **Os data types determinam o tipo do dado que irão ser armazenados na memória do computador (RAM).**

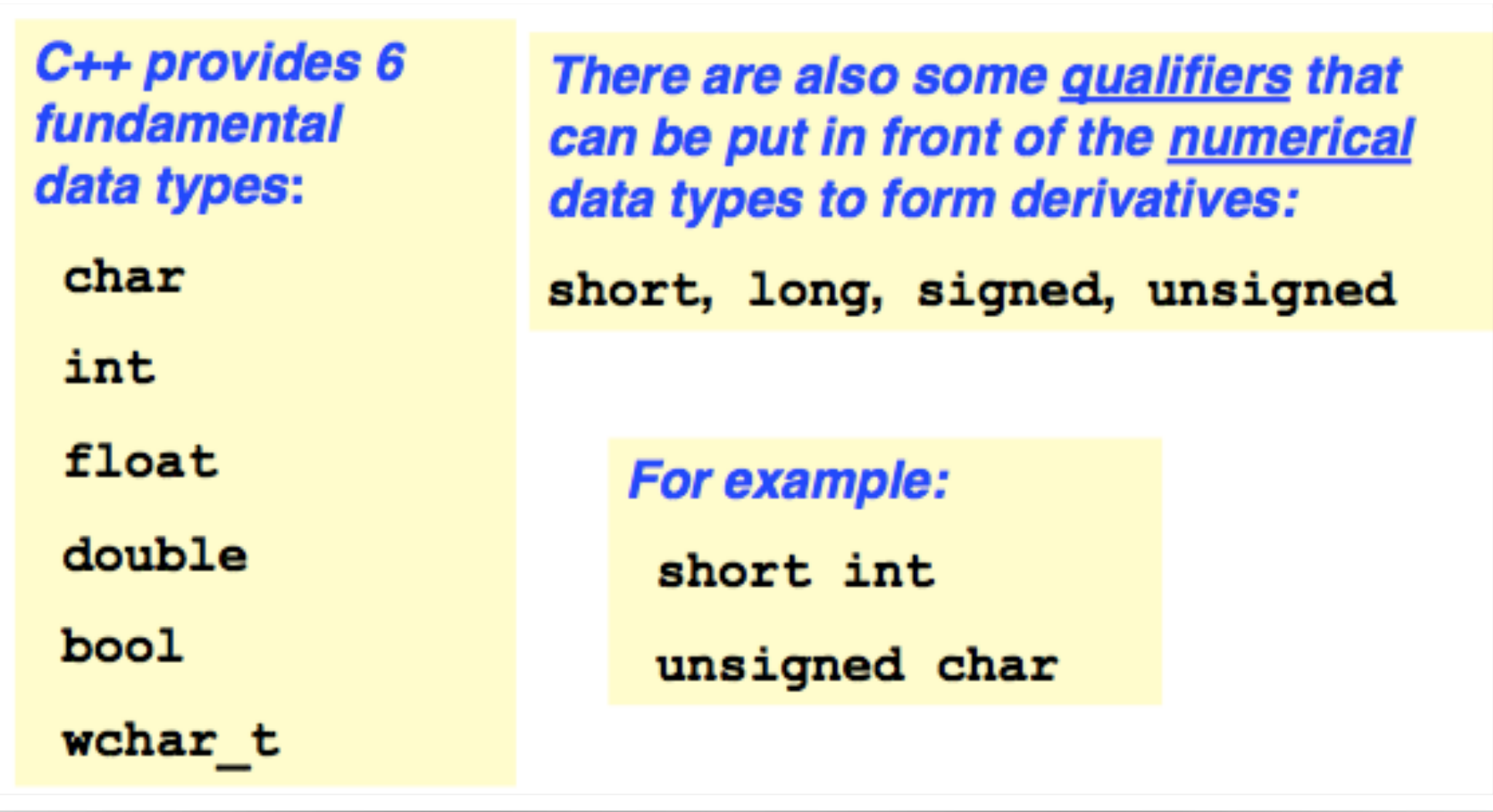

# **Data types**

l **A tabela mostra o fundamental dos data types em C++.**

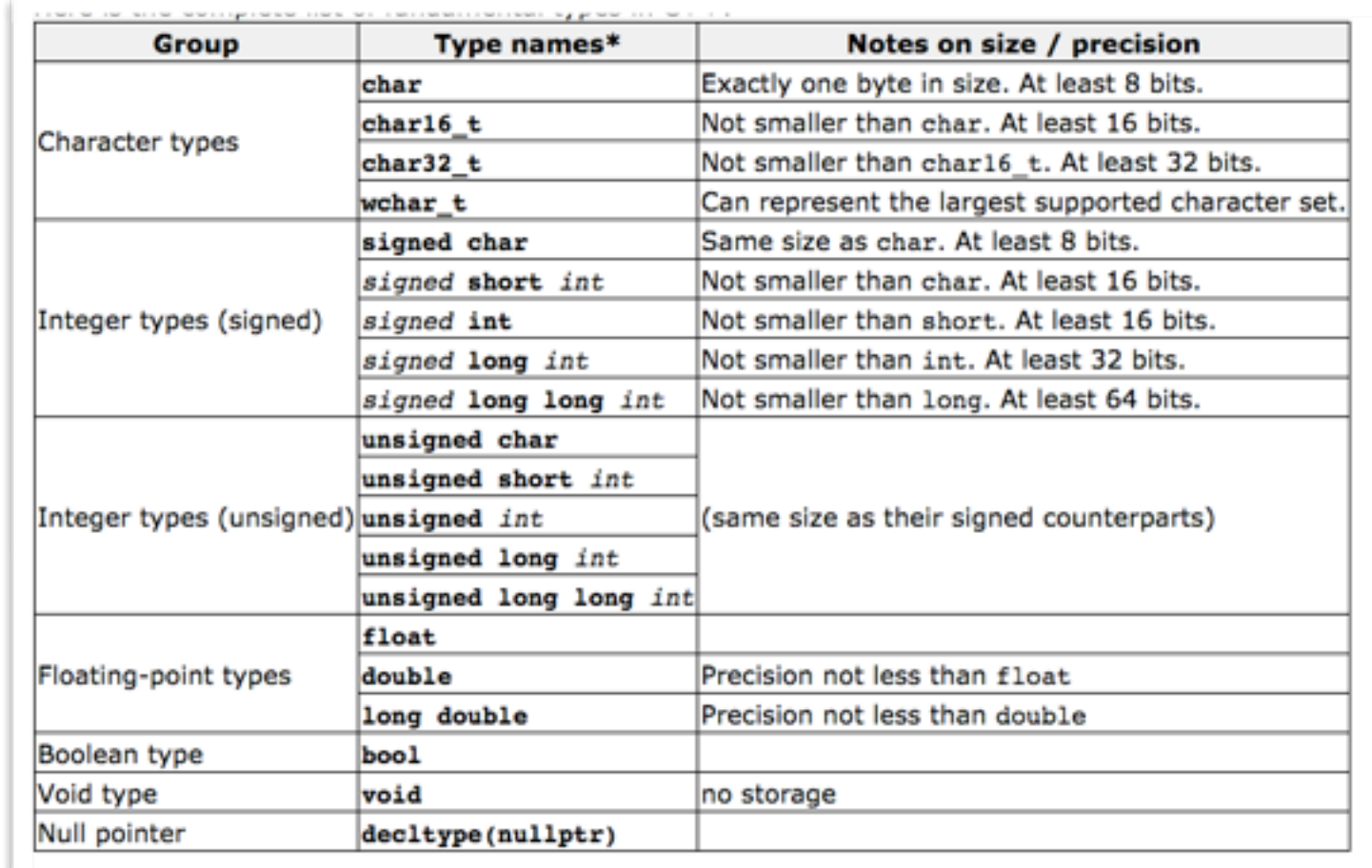

**\*Certos tipos inteiros podem ser abreviados sem seus componentes - signed (sinal) ou int (inteiros) - somente a parte sem itálico é que necessita identificar o tipo.** 

### **Identificadores**

- **Um identificador é uma string de caracteres alfanuméricos que é usado para nomear variáveis, constantes, funções, estruturas ou classes. Um identificador valido:** 
	- deve começar com uma letra ou underscore (  $\Box$  ) ;
	- pode consistir somente por letras  $(a-z,A-Z)$ , dígitos  $(0-9) e$  ( $\_$ ) ;
	- <sup>l</sup> **não deve usar qual palavra reservada para C++ que são:**

Computação e Linguagem de Programação e Linguagem de Programação 7 de Programação 7 de Programação 7 de Programação 7 **asm, auto, bool, break, case, catch, char, class, const,**  const\_cast, continue, default, delete, do, double, **dynamic\_cast, else, enum, explicit, export, extern, false, float, for, friend, goto, if, inline, int, long, mutable, namespace, new, operator, private, protected, public, register, reinterpret\_cast, return, short, signed, sizeof, static, static\_cast, struct, switch, template, this, throw, true, try, typedef, typeid, typename, union, unsigned, using, virtual, void, volatile, wchar\_t, while** 

### **Identificadores**

<sup>l</sup> **Os seguintes identificadores são válidos:** 

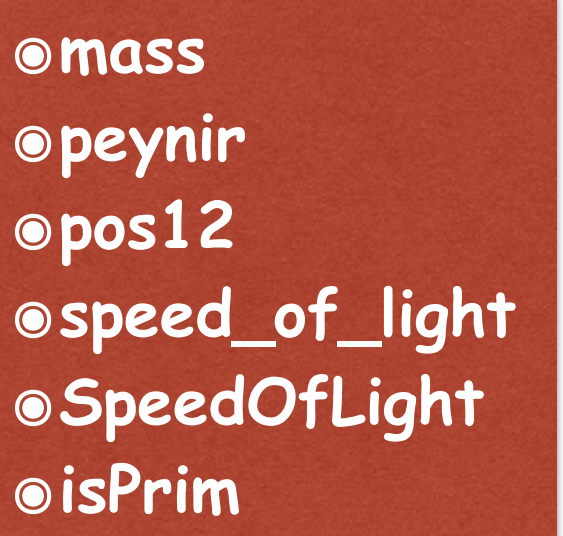

<sup>l</sup> **Os seguintes identificadores NÃO são válidos:** 

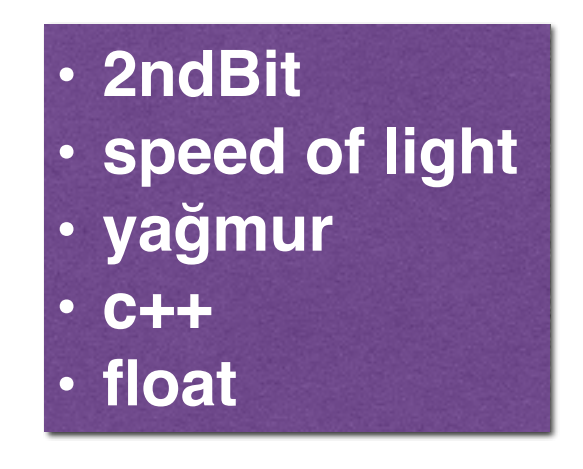

*EM C++, faz distinção em identificadores com letras maiúsculas e minúsculas. ( por exemplo:Casa e casa)*

### **Variáveis**

**• Exemplo de declarações:**

```
int i, j;
long k;float w, x, y, z;
double speed, dragForce;
```
**• Quando a variável é declarada, você pode isso de duas formas distintas, mais equivalentes.**

int cake =  $122;$ 

int cake  $(122)$ ;

### **Variáveis**

**• Exemplo de um programa com declarações:**

```
#include <iostream>
using namespace std;
int main () \{short x = 22, y = 11, z;
 z = x - y;cout << "z = " << z << endl;
  int p = 3;
  int q = x*y*z - 2*p;cout << "q = " << q << endl;
  return 0;J
                              z = 11q = 2656 10
```
### **Variáveis**

#### **• Escopos aninhados e paralelos**

```
#include <iostream>
using namespace std;
int k = 11; // this k is global
int main ()
 int k = 22; // this k is local in main()
  int k = 33; // this k is local in this block
  cout << "Inside internal block: k = " << k << end1;cout << "Inside main(): k = " << k << endl;
 cout << "Global k = " << : : k << end1;return 0;
                              Inside internal block: k = 33} // end main() block
                               Inside main(): k = 22Global k = 11
```
**• Para ajudar a promover a segurança , variáveis pode ser definida como constante usando o qualificador const. Elas não podem ser atribuídas durante a execução que deve ser inicializado no ponto de execução.**

```
const float PI = 3.1415926, TWOPI = 2.0*PI;
```

```
const int EOF = -1;
```
**• Os símbolos constantes, que não consomem memória (memoryconsuming ), são definidos via o # define.** 

```
#define PI 3.1415926
```

```
#define MAX 100
```
#define NEWLINE '\n'

**• Às vezes queremos atribuir valores numéricos às palavras, por exemplo, Janeiro = 1, Fevereiro = 2, e assim por diante. O C ++ permite definir enumeração constante com** *enum* **palavra-chave.**

enum {  $RED = 1$ ,  $GREEN$ ,  $BLUE$  };

**é uma abreviação para**

const int RED =  $0$ , GREEN = 1, BLUE = 2;

**• Enumeração é iniciada por padrão, com zero, mas podemos substituir esse por:**

enum {  $RED = 1$ ,  $GREEN = 3$ ,  $BLUE = 7$  };

**• Se não for atribuído explicitamente, cada valor é maior do que anterior.**

enum {  $RED = 1$ ,  $GREEN$ ,  $BLUE$  };

**é equivalente a**

$$
| \text{enum } \{ \text{ RED } = 1, \text{ GREEN } = 2, \text{ BLUE } = 3 \}; \qquad | \qquad |_{13}
$$

```
#include <iostream>
using namespace std;
int main ()
Ł
  short int m;
  enum {Jan=1, Feb, Mar, Apr, May,
        Jun, Aug, Sep, Oct, Nov, Dec};
 m = Apr;cout << "m =\t" << m << endl;
  cout << "Physics\nEngineer\n";
  cout << "Hello!\a" << endl;
                          m =\overline{4}return 0;
                          Physics
ŀ
                          Engineer
                          Hello!
```
**•Para** strings **literais, podemos usar aspas simples para um caractere, e aspas duplas para um um ou mais de um caractere.**

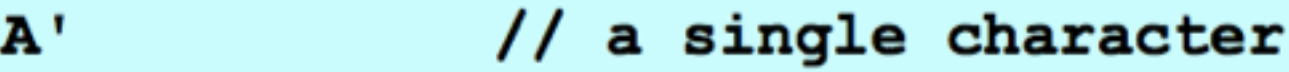

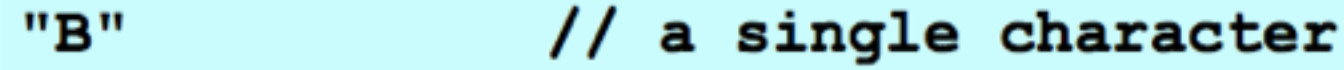

"Hello World" // a set of characters

**•Há caracteres adicionais literais chamados códigos de escape ou sequências de escape que são precedidos por uma barra invertida (\).**

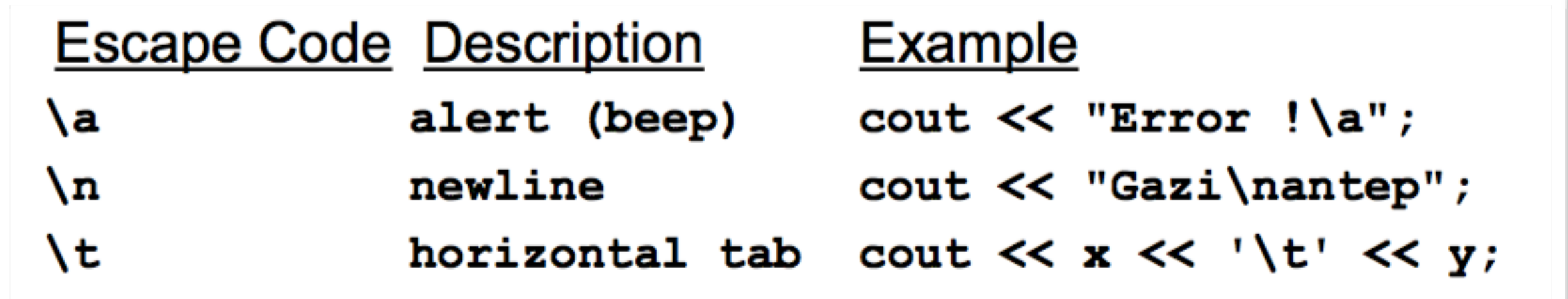

✓**Em C ++, existem apenas dois literais booleanos válidos true e false. Estes são expressos como valores de tipo booleano (bool).**

**• Constantes literais de números inteiros podem ser representados por três bases diferentes: base-10 (decimal), base-8 (octal) e base-16 (hexadecimal)**

- $i = 75$ ; // default base-10
- $i = 0113; // base-8$
- $i = 0x4B$ ; // base-16
- $i = 0x4b$ ; // base-16

**• Pontos flutuantes literais podem ser expressos com números decimais e / ou expoentes. O símbolo E ou E é utilizado como expoente.**

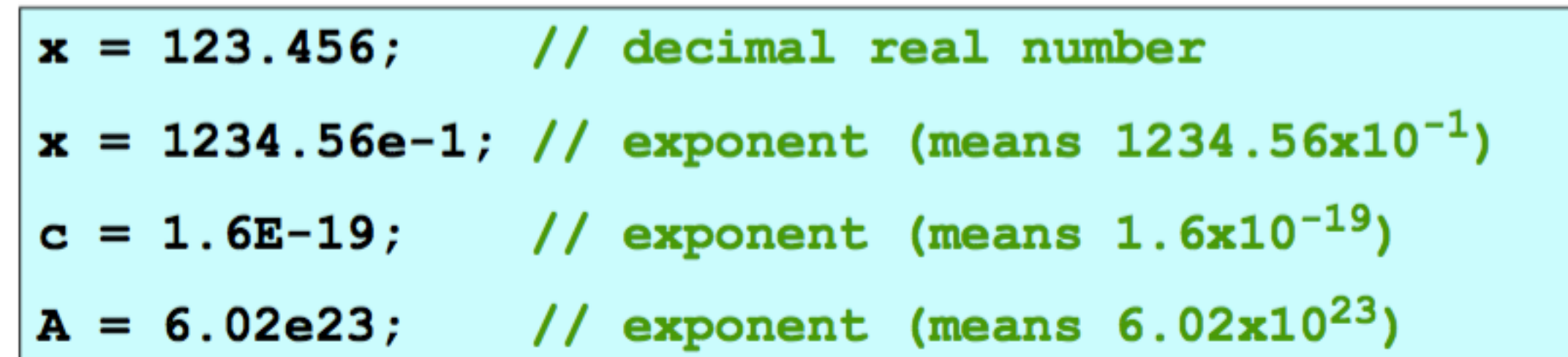

# **Operadores básicos**

Operadores são símbolos especiais que realizam operações sobre as variáveis e constantes.

#### **Arithmetic Operators**

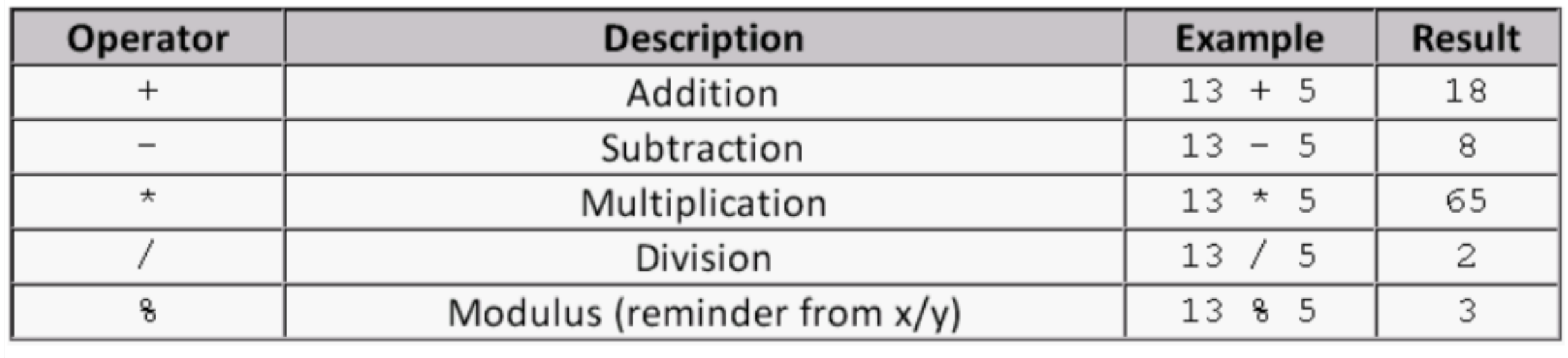

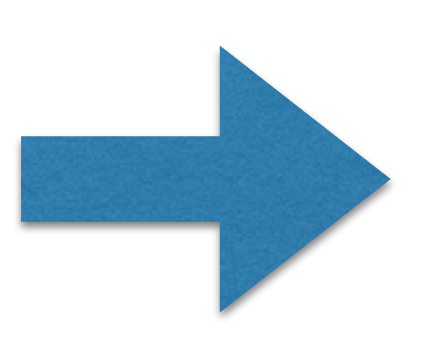

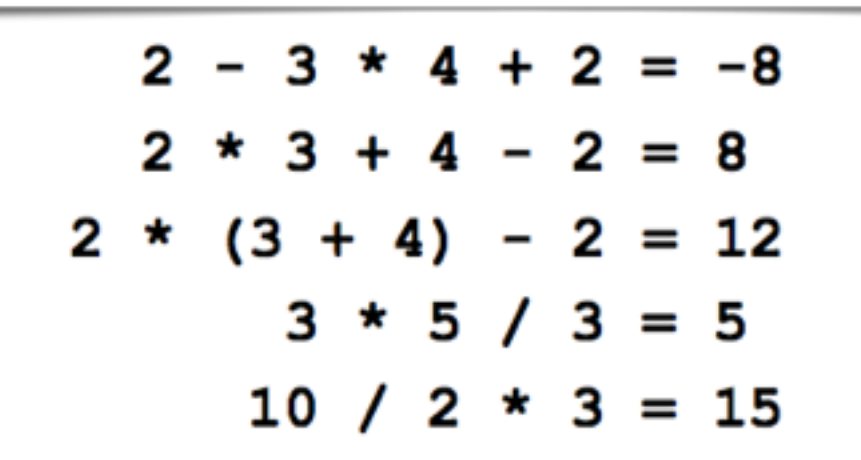

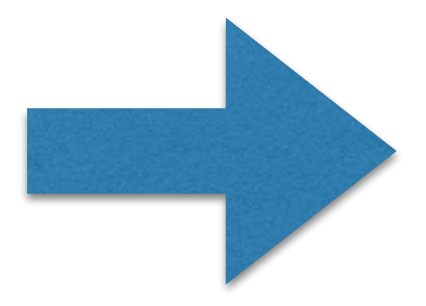

#### **Assignment Operator (=)**

int  $x, y$ ;  $x = 2;$  $y = 5 \star x$ ; //  $y = 10$  $x = x + 4; // x = 6$  $y = y/2;$  //  $y = 5$ 

#### chained assignment

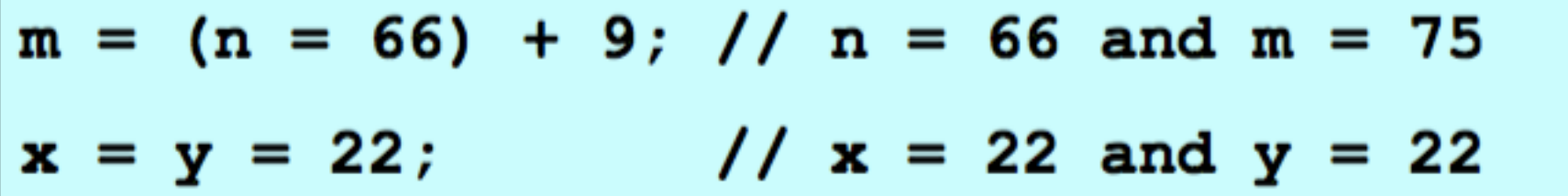

Compound Assignment Operators  $(+=,-=, *=, /=, *=)$ 

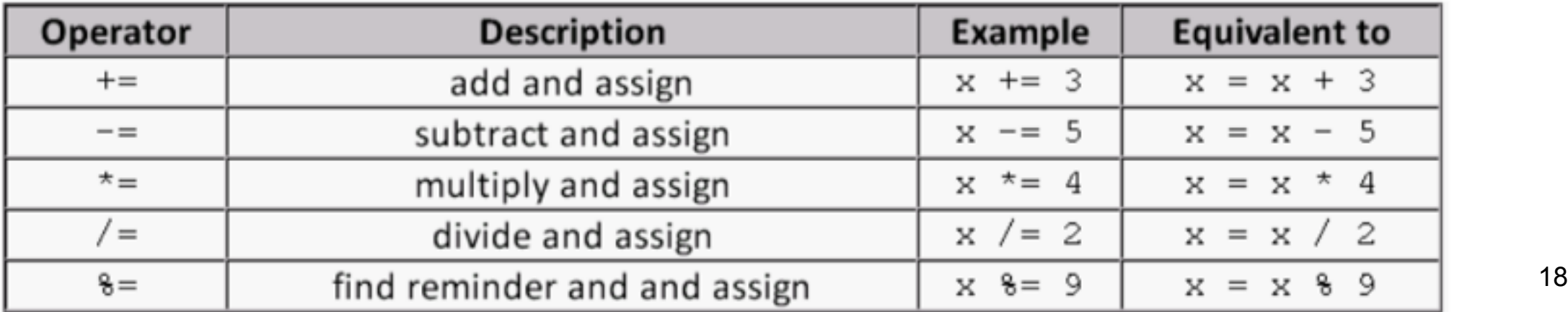

### **Operadores ++ e —**

 $a = 5;$  $b = a++;$  //  $a = 6$  and  $b = 5$  $c = ++a$ ; // a = 7 and  $c = 7$ 

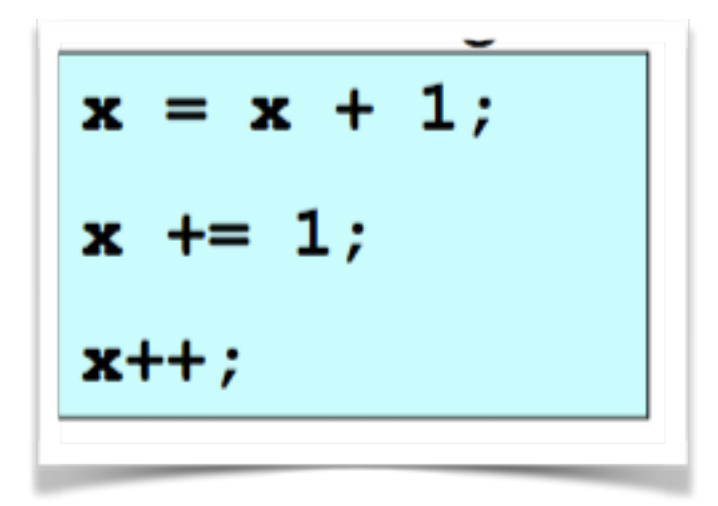

**Integer Division** 

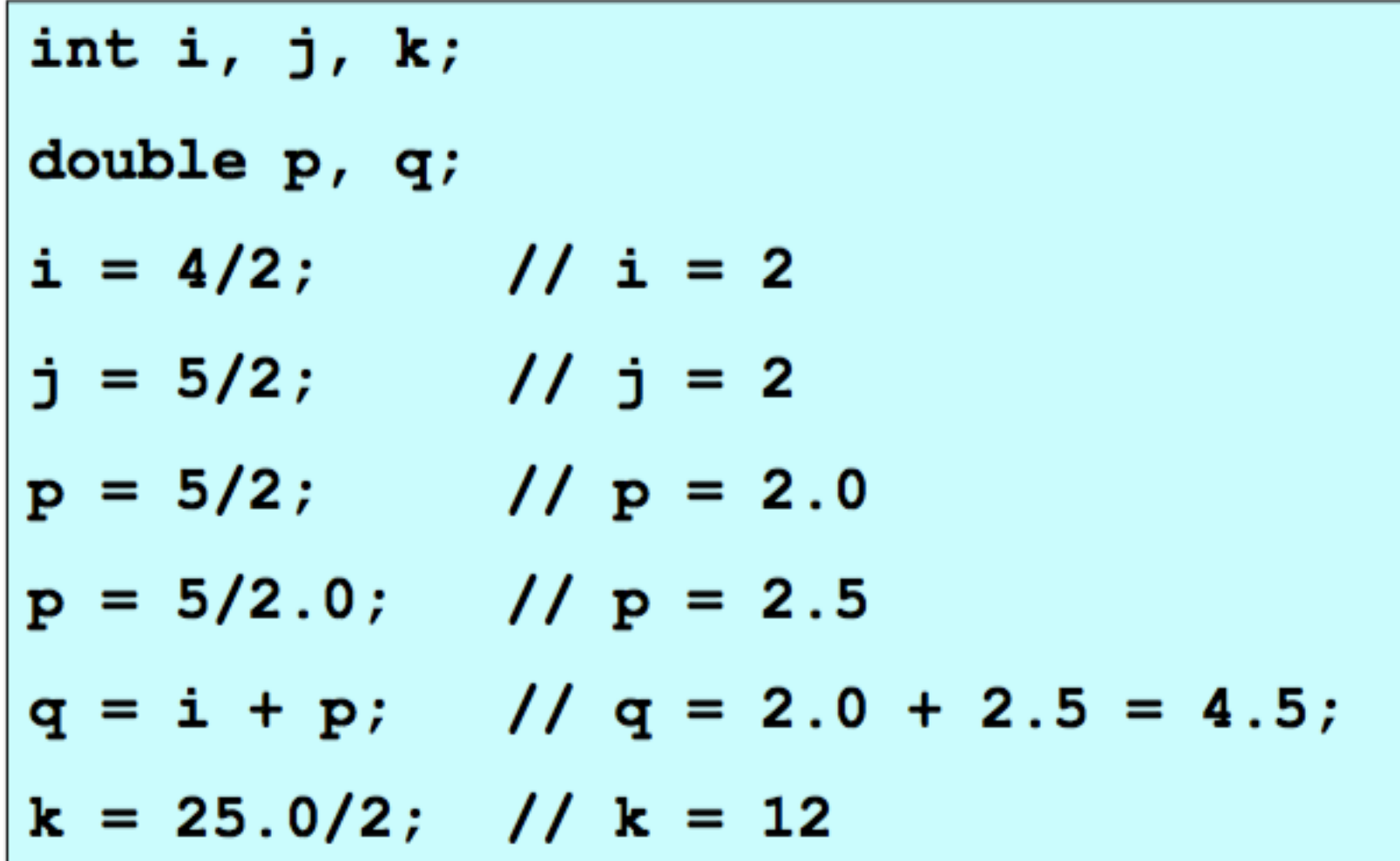

**Type Casting** 

 $int i; float f; double d;$  $i = int(7.25)$ ; //  $i = 7$  $d = double(5);$  //  $d = 5.0$  $f = f$ loat(7)/2; //  $f = 3.5f$ 

# **Strings Básicas**

• Uma string é uma série de caracteres, como "Hello World!" • Há três maneiras de definir uma string:

```
char *str1 = "This is string1"; // in C/C++char str2[] = "This is string2"; // in C/C++string str3 = "This is string3"; // in C++
```
#### • Algumas operações básicas pode ser feitas.

```
string s1, s2, s2, s4, s4;s1 = "centi";s2 = "meter";s3 = s1; // s3 = "centi" nows4 = s1 + s2; // s4 = "centimeter" now
s1 += "lmen"; // s1 = "centilmen" now _{21}
```
# **Strings Básicas**

```
#include <iostream>
using namespace std;
int main ()
€
  string name;
  \text{cut} \ll "What is your name? ";
  \sin \gg name;
  cout << "Hello " << name << endl;
```
 $return 0;$ 

What is your name? Mert

Hello Mert

ł

# **Arquivos de cabeçalho**

๏#include permite que o programa para usar o código-fonte de outro arquivo. ๏#include <iostream> refere-se a um arquivo externo chamado iostream, e diz ao processador para levar o arquivo iostream e inserir no programa atual.

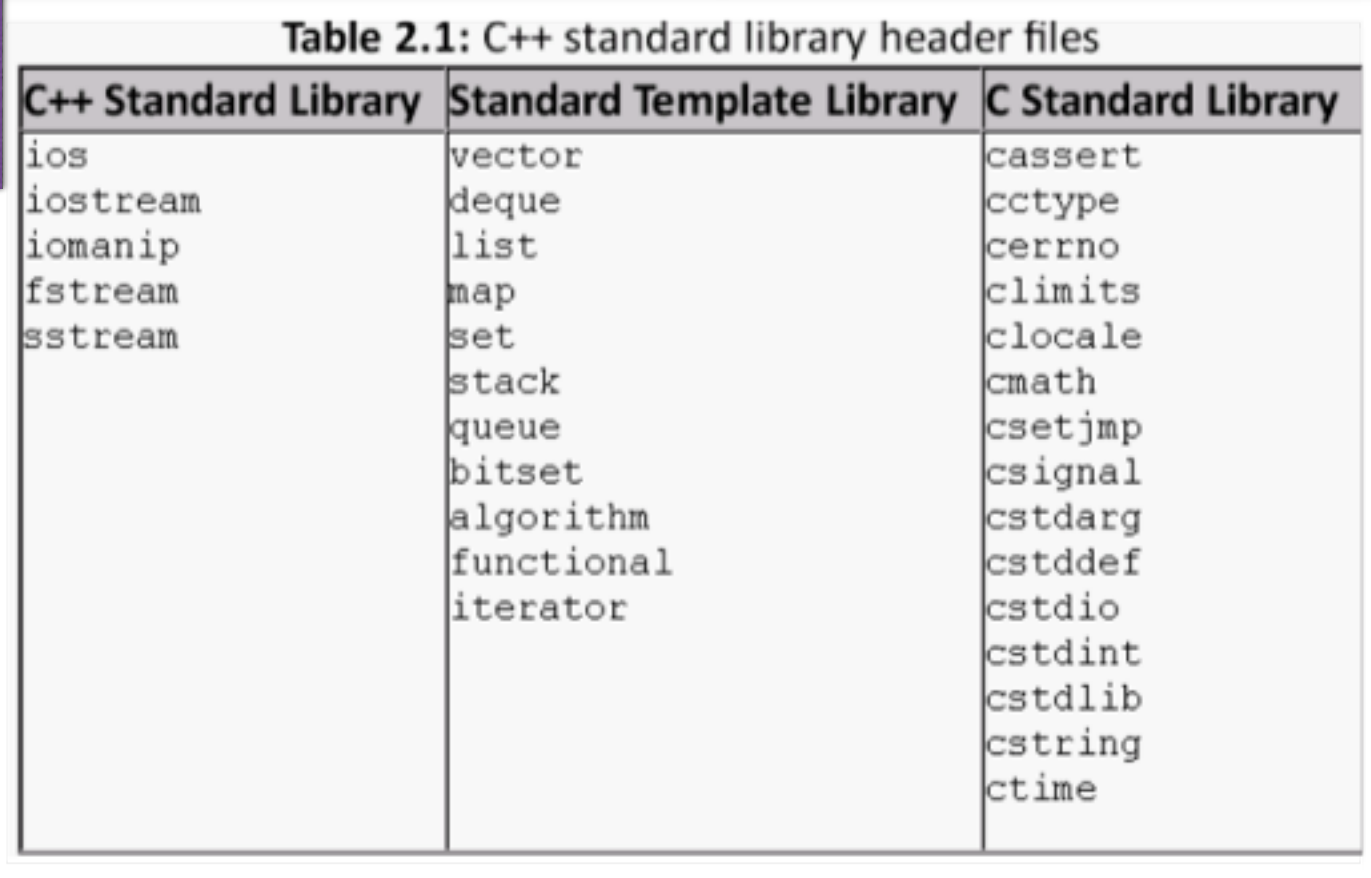

# **Funções Básicas Intrínsecas**

**Uma função de biblioteca é uma função fornecida pela linguagem C ++. Por exemplo, a biblioteca cmath que contém funções matemáticas/constantes:**

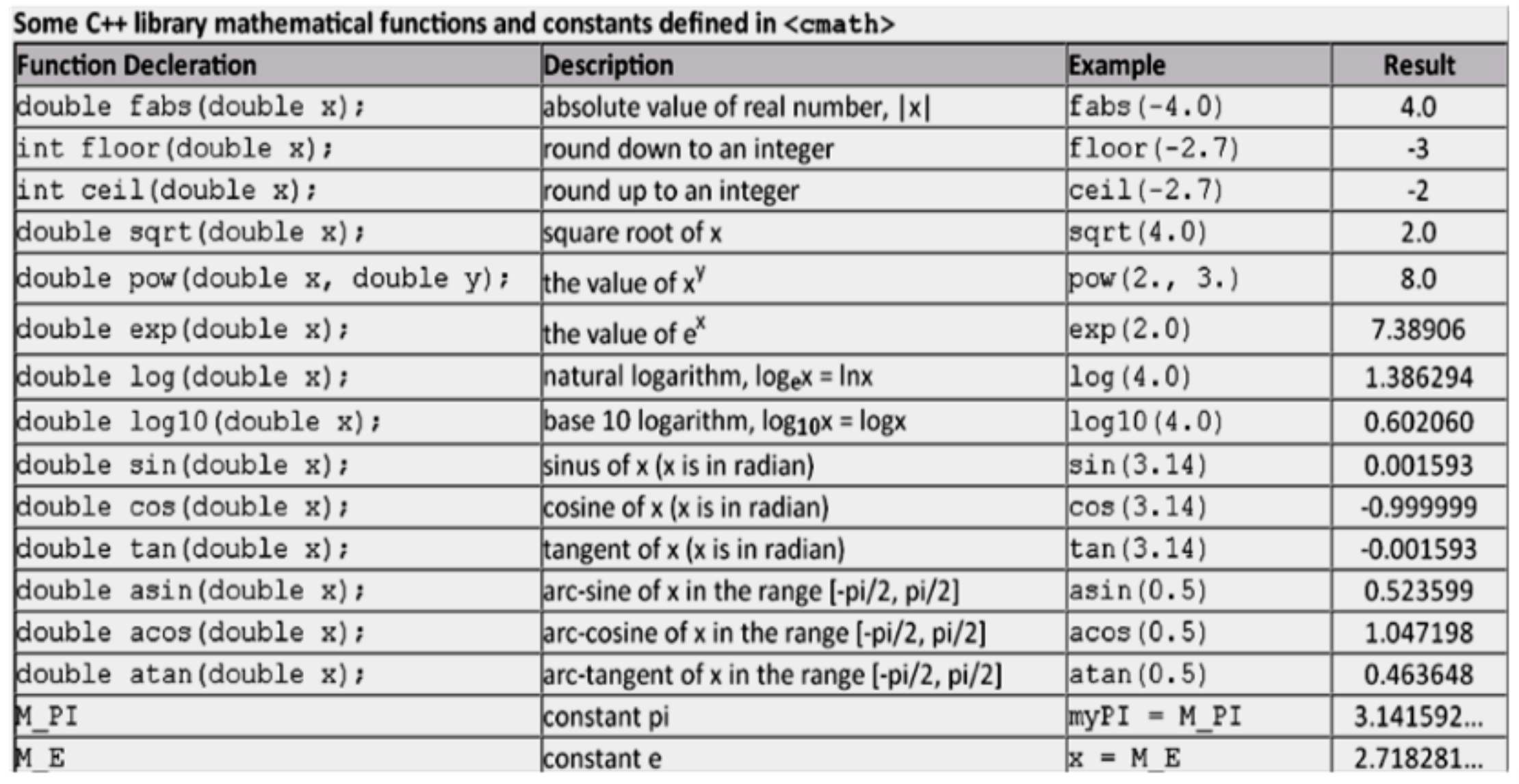

# **Funções Básicas Intrínsecas**

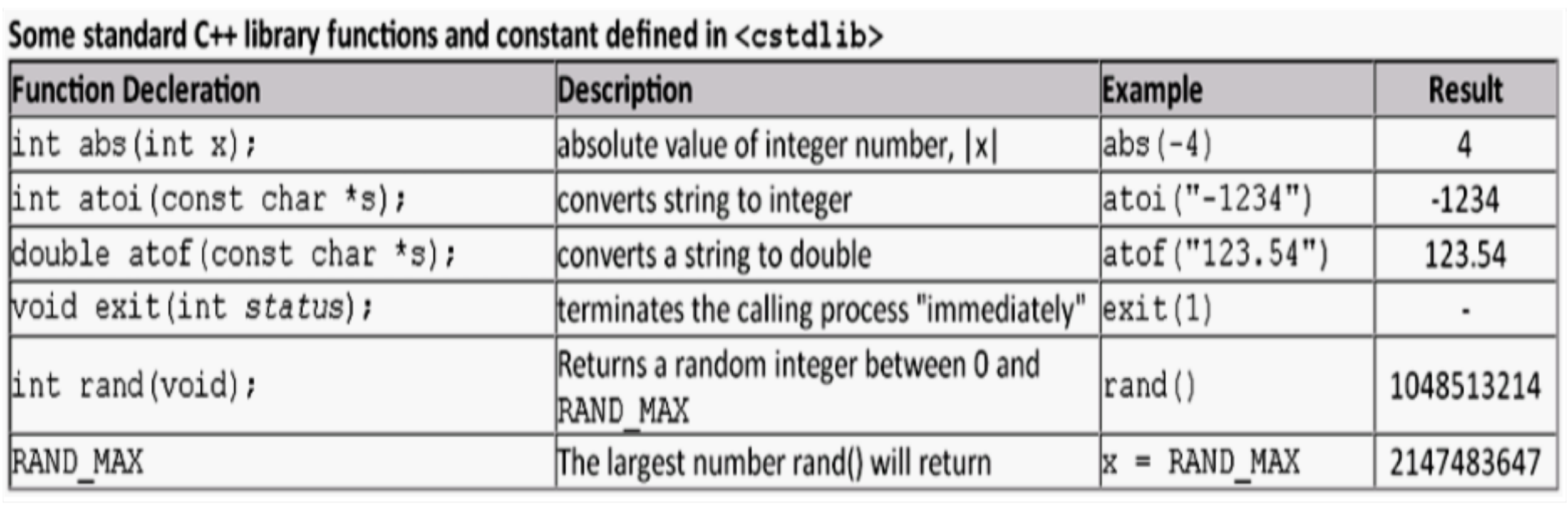

```
#include <iostream>
#include <cmath>
using namespace std;
int main ()
€
  double beta;
  cout << "Input an angle in degrees: ";
  \sin \gg \theta beta;
  // convert from degrees to radians
 beta = beta * M PI/180.0;
  cout \ll "sin(beta) = " \ll sin(beta) \ll endl;
  cout \ll "cos(beta) = " \ll cos(beta) \ll endl;
  cout \ll "tan(beta) = " \ll tan(beta) \ll endl;
  return 0;
                           Input an angle in degrees: 60
                           sin(beta) = 0.866025cos(beta) = 0.5tan (beta) = 1.73205
```

```
#include <iostream>
#include <cmath>
using namespace std;
int main () {
  double x;
  cout << "a value ";
 \sin \gg x;
  cout << "log(x) = " << log(x) << endl;
  cout << "log10(x) = " << log10(x) << endl;
 cout \lt\lt "exp(x) = "\lt\lt exp(x) \lt\lt endl;,
  cout << "pow(x,2.5) = " << pow(x,2.5) << endl;
  return 0;}
                         a value 1.4
                         log(x) = 0.336472log10(x) = 0.146128exp(x) = 4.0552pow(x, 2.5) = 2.3191
```
# **Exemplos**

Computação e Linguagem de Programação

$$
N_A = 6.022 \times 10^{23}
$$
 atoms/mole  
**Exemplo** 1  $M_C = 12$  g/mole

**Os motores a gasolina usar o calor produzido na combustão do carbono e hidrogénio na gasolina. Uma das mais importantes fontes de energia é a de oxidação do carbono para formar o dióxido de carbono**

$$
C + O_2 \rightarrow CO_2 + 11.4 \text{ eV} = 1.824 \times 10^{-18} \text{ Joule}
$$
  
energia de ligação da molécula de CO2

**Escrever um programa para encontrar o número total de átomos de carbono e a energia total libertada quando m (kg) de carbono é oxidado em que m é a entrada a partir do teclado.**

# **Exemplo 1**

```
SoluçãoInput the mass of the carbon in kg: 1
#include <iostream>
                       Number of C atoms = 5.01833e+25using namespace std;
                       Total energy in J = 9.15344e+07int main () {
  const double NA = 6.022e23;
  const double Energy Per Reaction = 1.824e-18, MC = 12.0;
  double m, nC, en;
  cout << "Input the mass of the carbon in kg: ";
  \sin \gg m// Number of carbon atoms in m kg
  nC = 1000 \times m \times NA / MC;
  // Total energy released in J
  en = nC * Energy Per Reaction;cout << "Number of C atoms = " << nC << endl;
  cout << "Total energy in J = " << en << end1;return 0;
ŀ
```
# **Exemplo 2**

Calcular o intervalo e tempo de voo de um projétil dada a vo **velocidade inicial e ângulo de θ elevação.**

**Alcance**

$$
R = v_0^2 \sin(2\theta) / g
$$

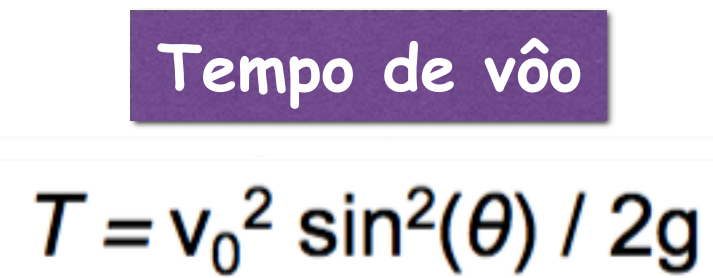

# **Exemplo 2**

#### **Solução**

1

```
#include <iostream>
#include <cmath>
using namespace std;
int main() {
  const double q = 9.81;
  double v0, theta, R, T;
  // get the values
  cout << "Input the speed (in m/s): ";
  cin \gg v0;cout \ll "Input the angle of elevation (in degrees): ";
  \sin >> theta;
  // convert angle into radian
  theta = theta * M PI/180.0;
  \frac{1}{2} calculate R and T
  R = v0*v0 * sin(2.0*theta)/g;
  T = pow(v0*sin(theta), 2.0) / (2*g);cout << "Projectile range = " << R << " m." << endl;
  cout << "Time of flight = " << T << " s." << endl;
```
Computação e Linguagem de Programação

1.Quantos são os tipos de dados em C ++? 2.Qual é a diferença entre o short int e int (apresente exemplos)? 3.Qual a diferença entre double e float (apresente exemplos)? 4. Quantas formas existem para definir constantes em C++?

Exercício 1: A figura mostra uma elipse cujo eixo semi-principal é o comprimento de a, semi-eixo menor é o comprimento b. Escreva um programa C ++ que introduz os valores de a e b, e saídas de área (A) e na circunferência (C) de da elipse.

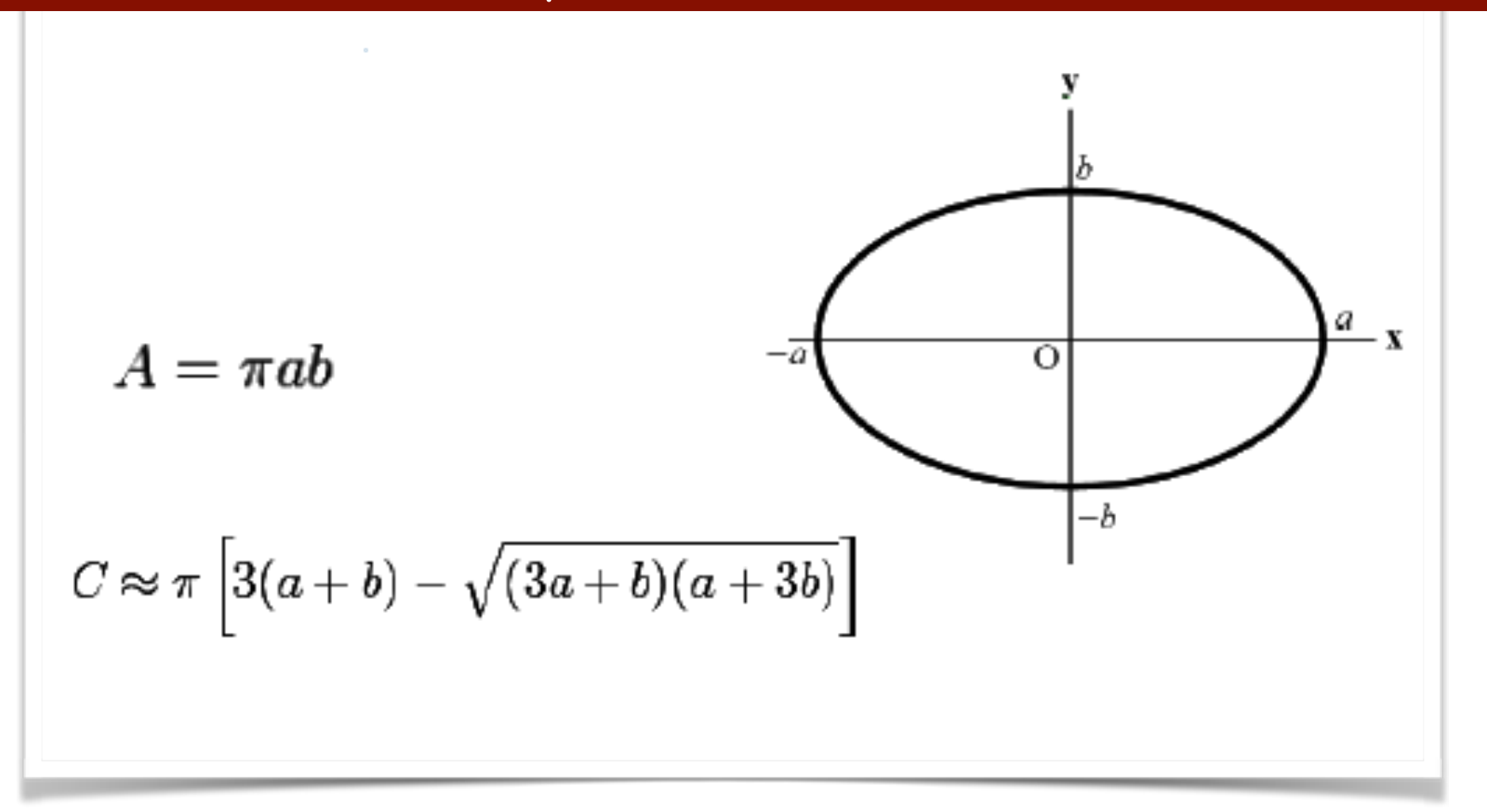

Exercício 2: Considere que uma fonte radioativaque emite partículas alfa com o momentum de p. Eles entram (no ponto A) para uma região contendo campo magnético uniforme B = 1,5 T (para fora da página) como mostrado na figura. As partículas segue o arco ABC. Ao medir Sagita (x é distância L) pode-se calcular o raio de curvatura do arco e, portanto, o momentum das partículas.

Escrever um programa em C ++ para a entrada x e L e de saída o raio de curvatura (R), em centímetros e momentum (**p**) em MeV/c das partículas alfa. Use cinemática relativística e a ordem de x (e de L) é em cm.

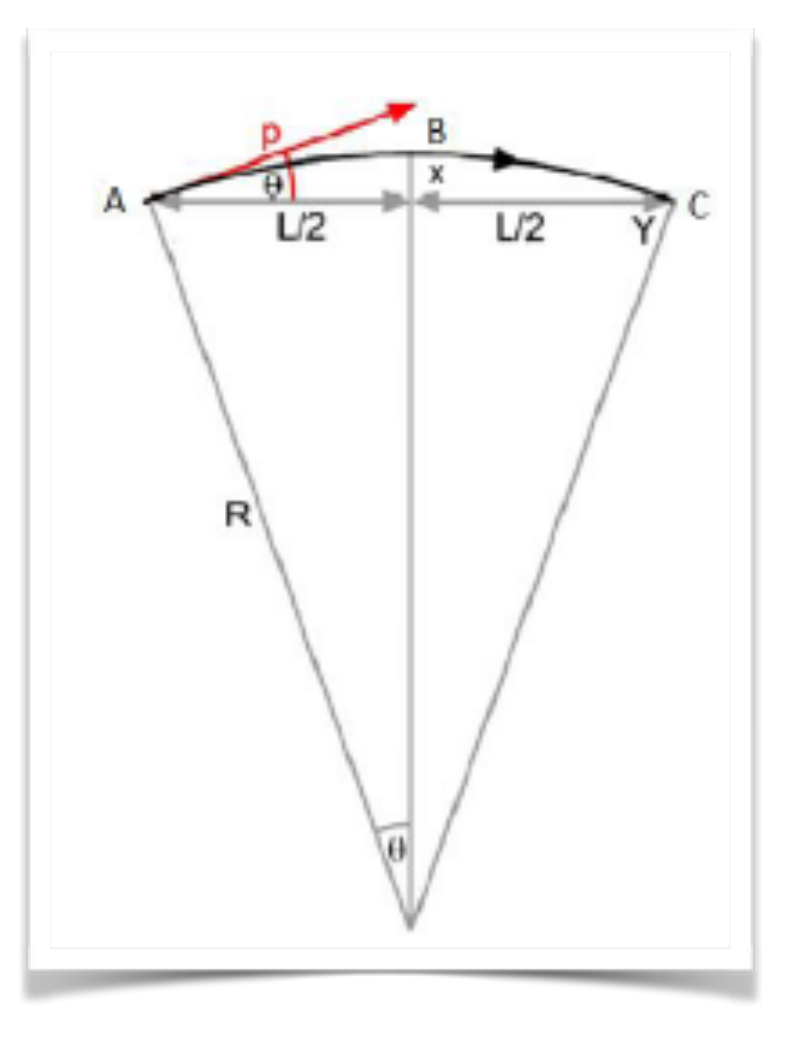

**https://en.wikipedia.org/wiki/Sagitta\_(geometry)**

# **Próxima Aula**

- l **Operadores relacionais e lógicos**
- l **Expressões boleadas**
- l **Estrutura if**
- **Estrutura if .. else**
- l **Estrutura if .. else if .. else**
- **•** Loop while
- **•** Loop do.....while
- <sup>l</sup> **Loop for**
- <sup>l</sup> **break e continue**
- <sup>l</sup> **loops infinitos**
- <sup>l</sup> **loops aninhados**
- l **problemas resolvidos**